# Uzaktan Eğitim Araştırma ve Uygulama Merkezi

**AYDEP SİSTEMİ İÇERİSİNDE (SINAVLAR İÇİN) ÖĞRENCİ EKLENEBİLMESİ HAKKINDA**

# **1. ADIM**

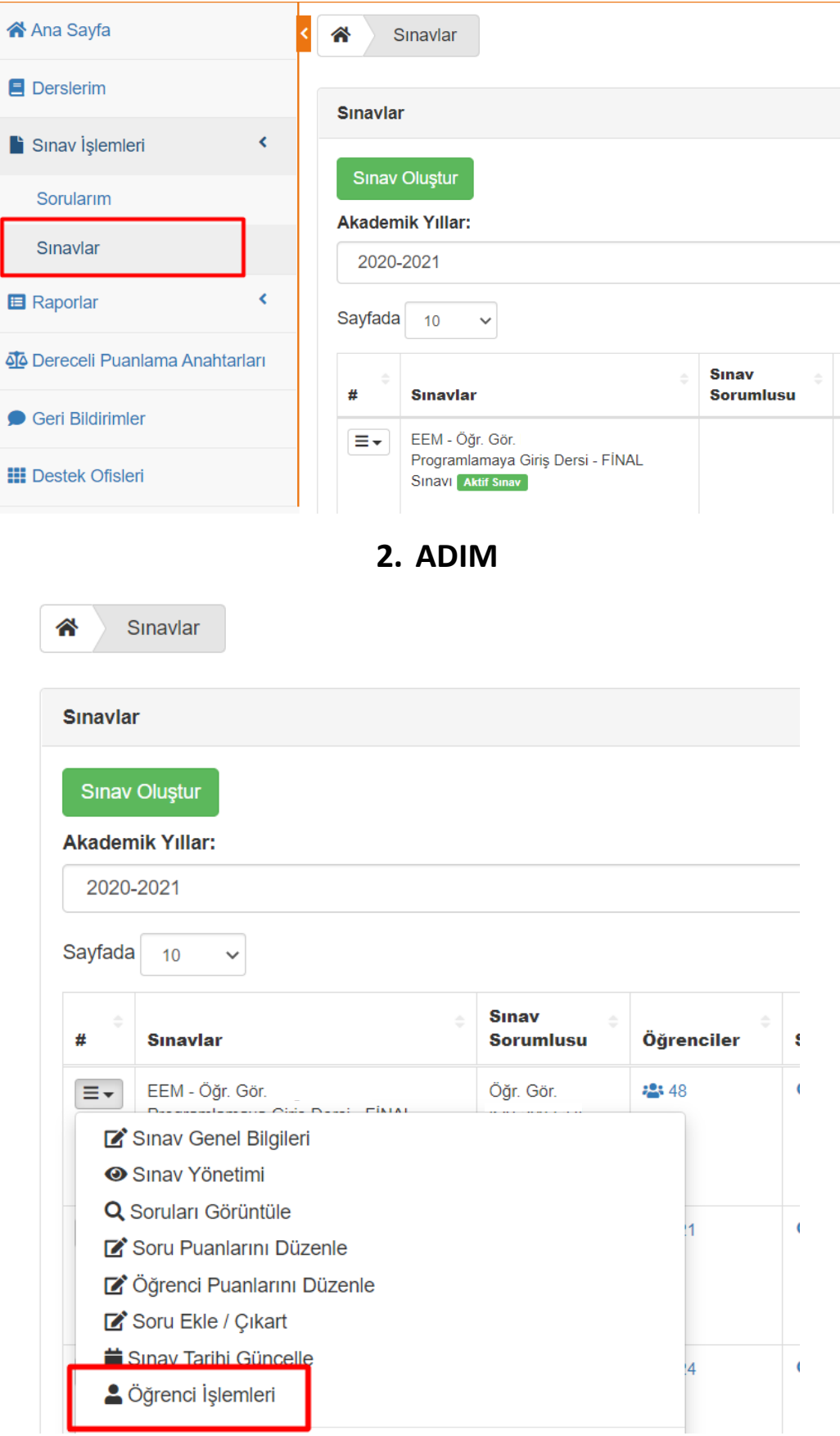

## **3. ADIM**

### Öğrenci Ekle

#### Yeni Öğrenci Ekle:

#### Sınavdaki toplam öğrenci sayısı: 48

Sayfada 10  $\checkmark$ 

**Ad Soyad** 

Herhangi bir sebepten dolayı sınavınızda bulunmayan öğrencileriniz için; 1- Bu alana ad soyad yazarak öğrenciyi arayabilir

ve sınavınıza ekleyebilirsiniz. 2- Aynı zamanda bu ekranın devamında ulunan

öğrenci listesi sayesinde gerekli durumlarda öğrencilerinizi sınavdan çıkarabilirsiniz.

 $\times$ 

**Sil** 

Ara